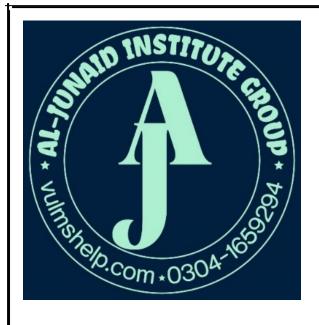

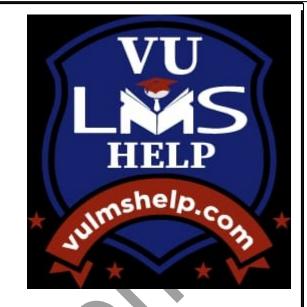

## **GRAND QUIZ**

0304-1659294 JUNAID MALIK LMS handling service are available

#### **PAID**

Assignment, QUIZ, GDBZ and GRAND QUIZ SERVICE are available

0304-1659294

## AL-JUNAID INSTITUTE GROUP CS411 Grand Quiz

In WFP, if we try to add list box item in list box object which is already null, it will give us

- > Runtime exception
- > Compile time error
- > Syntax error
- ➤ Logical error

XML is a stricter version of ...

- > Java
- > CSS
- > HTML
- **≻** C#

Which of these methods used to read strings from the console?

- **>** Get ()
- ➤ Get line ()
- ➤ Read ()
- > Readline ()

Which if the following statement is correct about WPF?

- > WPF can use Python language foe designing
- > WPF can developed mobile apps
- **▶** WPF is resolution independence
- > WPF not support declarative programming

The code given bellow is equivalent to \_\_\_\_\_.

<SolidColorBrush>White</SolidColorBrush>

- WhiteBrush>MyWhiteBrush
- ➤ None of the given option
- SolidColorBrush Color = "White"/>
- > <Brush Style = "Solid White">

WPF4 was released in .

- **>** 2012
- > 2010

| <b>AL-JUNAID</b> | INSTITUTE | <b>GROUP</b> |
|------------------|-----------|--------------|
|------------------|-----------|--------------|

- > 2005
- > 2003

Which of the following event may or may not relate to an actual occurrence?

- > Probabilistic Events
- ➤ Actual Events
- ➤ Real Events
- > Expected Events

All elements of WFP have following property/properties.

- ➤ Width
- > None of the given option
- > Height and Width
- ➤ Height

is used to declare a class into multiple files and all these files and all these files are combined into a single class file when the application is compiled.

- > Inheritance
- > Partial class
- ➤ Abstract Class
- > Property Element

Which of the following is an example of tunnel key event?

- ➤ Key up
- > Preview key entered
- > Preview key down
- ➤ Key down

Is SharedSizeScope shares size information in grids(s)?

- > Multiple
- > Single
- ➤ Both 1 & 2
- Double

Wait for a single event is operation.

- > Waiting
- ➤ Waste
- > Idle
- **▶** Blocking

|                  | <u> </u>                                                                |
|------------------|-------------------------------------------------------------------------|
| Which            | of the following components generates an input Event?                   |
| >                | Printer                                                                 |
| >                | Multi touch                                                             |
| >                | Plotter                                                                 |
| >                | Speaker                                                                 |
| Arrays           | in C# are objects.                                                      |
| >                | Logical                                                                 |
| >                | Arithmetic                                                              |
| >                | Reference                                                               |
| >                | Value                                                                   |
| A lang           | uage supported by MS. Net platform.                                     |
| >                | C                                                                       |
| >                | C++                                                                     |
| >                | Java                                                                    |
| >                | C#                                                                      |
| Extra s          | pace inside the element in WFP is known as                              |
| >                | Margin                                                                  |
| >                |                                                                         |
| >                | Padding                                                                 |
|                  | Tunneling                                                               |
| Which            | of the following statements is true about raw events?                   |
| >                | It is introduced into an event processing system by an event procedure. |
| >                | It is generated as a result of event processing.                        |
| $\triangleright$ | It is introduced into an event processing system by an event consumer.  |
| >                | It is a subscription mechanism for events.                              |
| Depend           | lency object .Clear Value method clears the value in a dependency       |
| propert          | y.                                                                      |
| >                | Default                                                                 |
| >                | Local                                                                   |
| >                | Setter                                                                  |
| >                | Getter                                                                  |
| 11 tha           | mambars of interferoes are implicitly                                   |

| A      | L-JUNAID INSTITUTE GROUP                                  |
|--------|-----------------------------------------------------------|
| >      | Private                                                   |
| >      | Static                                                    |
| >      | Public                                                    |
|        | Abstract                                                  |
| Dock   | panal is used in interface.                               |
| >      | Top level                                                 |
| >      | Bottom level                                              |
| >      | Right level                                               |
| >      | Left level                                                |
| The da | ata members of a class by default are?                    |
| >      | Protected ,Public                                         |
| >      | Private ,Public                                           |
| >      | Public                                                    |
| >      | Private                                                   |
| The m  | ain method returns zero value which indicates the         |
| >      | Source of programme                                       |
| >      | Successful execution of a program                         |
| >      | Termination of program                                    |
| >      | Exception in program                                      |
| The    | , and of applications that use events, either directly or |
|        | etly is called event-based programming.                   |
| >      | Model, Code, Operation                                    |
| >      | Analyze, Design, Operation                                |
| >      | Code ,operation , Maintain                                |
| >      | Design , Coding , Operation                               |
| Silver | light is a subset of                                      |
| >      | NET                                                       |
| >      | Python                                                    |
| >      | Window Forms                                              |
| >      | C++                                                       |

If we insert some object in a single cell in Grid panel, these objects are placed on \_\_\_\_\_\_.

> One on top of the other

> One after of the other

## <u>AL-JUNAID INSTITUTE GROUP</u>

- ➤ One bottom of the other
- > One side of the other

| A class can | inherit from | cl | ass/classes |
|-------------|--------------|----|-------------|
|             |              |    |             |

- > Two
- > Single
- > Three
- ➤ Multiple

If we exclude the mechanism of calling the object through name then:

- ➤ Code will not compile
- ➤ Code will be difficult to debug
- > Code will have an error
- ➤ Code will design dependent

Margin defines an extra space \_\_\_\_\_\_ while considering edges of the element.

- **>** Between
- > Inside
- **➤** Outside
- > Anywhere

Suppose we want to restrict the user to don not decrease the height of a WPF element from a specific amount then which property will be used?

- **➤** Minheight
- None of the given
- > Height Minimum
- Minimum Height

Attribute parameter can be either positional parameters or parameters.

- > Named
- > Static
- ➤ Global
- ➤ None of the given option

Suppose we have two elements in grid one is bottom and other is rectangle, which property will be helpful to set position of button on top of the rectangle?

- > Z index
- > Sizing
- > Transform

| >      | Stack Panel                             | SIIICIL GROCI                                         |
|--------|-----------------------------------------|-------------------------------------------------------|
|        | Graphics work with shapes.              |                                                       |
| >      | Scalar                                  |                                                       |
| >      | Vector                                  |                                                       |
| >      | Both 1 & 2                              |                                                       |
| >      | None of the given                       |                                                       |
| UI ele | ement focusable value is                | by default.                                           |
| >      | True                                    |                                                       |
| >      | False                                   |                                                       |
| >      | Nil                                     |                                                       |
| >      | Zero                                    |                                                       |
| Tag of | f namespace in XML is just a            |                                                       |
| >      | String                                  |                                                       |
| >      | Integer                                 |                                                       |
| >      | Float                                   |                                                       |
| >      | Property                                |                                                       |
| In whi | ich type does the enumerators are stor  | red by the compiler?                                  |
| >      | String                                  |                                                       |
| >      | Integer                                 |                                                       |
| >      | Float                                   |                                                       |
| >      | None of the given                       |                                                       |
| Visual | l Studio has a snippet called           | that automatically expands into a definition of a     |
| depen  | dency property, which makes defining    | g one much faster than doing all the typing yourself. |
| >      | Propdp                                  |                                                       |
| >      | Property extension                      |                                                       |
| >      | Dpprop                                  |                                                       |
| >      | Dependency property                     |                                                       |
| Suppo  | ose we want to restrict the user to don | 't increase the height of a WPF element from a        |
|        | ic amount then which property will be   | _                                                     |
| >      | MaximumHeight                           |                                                       |

> MaxHeight

None of the givenHeightMaximum

Which of the following event may or may not relate to an actual occurrence?

| <b>^</b> | -  |       | . • 1 | • • | . •  |      |      |
|----------|----|-------|-------|-----|------|------|------|
| $\sim$   | Pr | nh:   | hi    | 16  | STIC | Eve  | ante |
| _        |    | ,,,,, | 41/I  | ш   | 111  | 1276 |      |

- > Actual Events
- ➤ Real Events
- Expected Events

Attribute parameter can be either positional parameters or parameters.

- > Named
- > Static
- ➤ Global
- ➤ None of the given option

Which of the following keyword is used to monitor exception?

- > Finally
- > Try
- > Throw
- > Catch

Which keyword is used to declare the indexers?

- > base
- > this
- > extract
- > super

We want the width of button should cover the whole width of SnakPanel in WPF then what should be value of HorizantalAlignment property of button?

- > parent
- > whole
- ▶ fill •
- > stretch #

Which of these methods used to read strings from the console?

- **>** Get ()
- ➤ Get line ()
- ➤ Read ()
- ➤ Readline ()

Which symbol is used to declare the proposer directives?

# AL-JUNAID INSTITUTE GROUP > \$ > \* > #

Which method is used to write single byte to the file?

- ➤ Write ()
- ➤ Write Line()
- ➤ Write Byte()
- ➤ Write Key()

Graphical user interfaces and the event-driven model are not applied on which of the following?

- ➤ Web Application
- > Console Application
- ➤ Mobile Application
- Desktop Application

Function will register a dependency property in WPF.

- ➤ Dependency Property .reg()
- Dependency Property. Registration ()
- > Dependency Property. Reiterated()
- > Dependency Property. Register()

#### Derived Event is:

- > Introduced into an event processing system by an event consumer.
- > Generated as result of event that takes place inside an event processing system.
- Introduced into an event processing system by an even producer.
- > A set of associated events.

Key can be represented as text\_ in XAML.

- > Protected
- > Focus
- > Public
- ➤ None of the given

Silver light is a subset of ...

- > NET
- > Python
- ➤ Window Forms

> C++

- > Line
- Percentage
- > Proportional
- > Element

By convention event names are prefixed with Preview.

- > Tunnelling
- > Bubbling
- Direct
- ➤ None of the given

We use "Ullement" property Clip to Bounds = "false" when \_\_\_\_\_

- We want area child element don't cross the boundary of parent
- ➤ None of given
- > We want area of child element is allowed to cross the boundary of parent
- > Parent area also increase on increasing of area of child element

The \_\_\_\_\_ in the namespace indicate a hierarchy of nested namespaces.

- > Arrows
- > Dots
- > Semicolon
- Brackets

If we want to place a component at top in "dock panel" the in is correct syntax?

- ➤ Panel Dock="Top"
- ➤ Dock = "Top"
- > Dock Panel .Dock = "Top"
- Dock Panel = "Top"

If we insert some object in a single cell in Grid panel, thru these objects are placed on

- > One on top of the other
- > One after of the other
- > One bottom of the other
- > One side of the other

| Which of the  | following     | is the ob | iect-oriented | way to | handle run | time errors? |
|---------------|---------------|-----------|---------------|--------|------------|--------------|
| Willen of the | 10110 W III E | is the ob | jeet offented | way to | manaic run | unic circis. |

| ***************************************                                           | and following to the coject offences way to handle fair time efforts.                      |
|-----------------------------------------------------------------------------------|--------------------------------------------------------------------------------------------|
| > Or                                                                              | n Error                                                                                    |
| > En                                                                              | ror codes                                                                                  |
| > Int                                                                             | rerface                                                                                    |
| $\triangleright$ Ex                                                               | ception                                                                                    |
| The code                                                                          | given bellow is equivalent to                                                              |
| <solidcol< th=""><th>orBrush&gt;White</th></solidcol<>                            | orBrush>White                                                                              |
| >                                                                                 | <whitebrush>MyWhiteBrush</whitebrush>                                                      |
| >                                                                                 | None of the given option                                                                   |
| >                                                                                 | <solidcolorbrush color="White"></solidcolorbrush>                                          |
| >                                                                                 | <brush style="Solid White"></brush>                                                        |
|                                                                                   | is an entity that receives events from the system.                                         |
| > Ev                                                                              | rent Producer                                                                              |
| > Ev                                                                              | vent Consumer                                                                              |
| > Ev                                                                              | rent Channel                                                                               |
| > Ev                                                                              | rent Generator                                                                             |
| Wait for a                                                                        | single event is operation.                                                                 |
| > W                                                                               | aiting                                                                                     |
|                                                                                   | aste                                                                                       |
| > Idl                                                                             | e                                                                                          |
| > Ble                                                                             | ocking                                                                                     |
|                                                                                   | is used to declare a class into multiple files and all these files and all these files are |
| combined                                                                          | into a single class file when the application is compiled.                                 |
|                                                                                   |                                                                                            |
|                                                                                   | heritance                                                                                  |
|                                                                                   | rtial class                                                                                |
|                                                                                   | ostract Class                                                                              |
| > Pro                                                                             | operty Element                                                                             |
| <button. (<="" th=""><th>Content&gt; tag in XAML is the syntax for</th></button.> | Content> tag in XAML is the syntax for                                                     |
|                                                                                   |                                                                                            |

- > Namespace
- > Property Element
- > Class
- > Form

| COOL                                                        | stands for                                                                          |
|-------------------------------------------------------------|-------------------------------------------------------------------------------------|
| >                                                           | Class Oriented Object Language                                                      |
| >                                                           | Consumer Oriented Object Language                                                   |
| >                                                           | C-like Object Oriented Language                                                     |
| >                                                           | C++-like Oriented Language                                                          |
| Again                                                       | st keyword a partial class is generated which we write in C# code.                  |
| >                                                           | X:class                                                                             |
| >                                                           | Xmlns                                                                               |
| >                                                           | <button></button>                                                                   |
| >                                                           | X:Element                                                                           |
| Suppo                                                       | se we have declared a button in XAML as shown in give n code. Choose the correct C# |
|                                                             | which gets this button in C#.                                                       |
| <butto< td=""><td>on x: Name="okbutton"&gt;OK</td></butto<> | on x: Name="okbutton">OK                                                            |
| >                                                           | Button okbutton=(Button)window.( "okbutton");                                       |
|                                                             | Button okbutton=(Button)window.searchname("okbutton");                              |
|                                                             | Button okbutton=(Button)window.getbutton("okbutton");                               |
| >                                                           | Button okbutton=(Button)window.findname("okbutton");                                |
| Additi                                                      | onal XML namespaces (on the root or on children ) must be to be used on any         |
|                                                             | Tiers from that namespace.                                                          |
|                                                             |                                                                                     |
|                                                             | Given a common prefix                                                               |
|                                                             | Qualified with "Pre" keyword                                                        |
| <b>Α</b>                                                    | Given a distinct prefix Qualified with "Ext" keyword                                |
|                                                             | Qualified with Ext keyword                                                          |
| Arrays                                                      | s in C# are objects.                                                                |
| >                                                           | Logical                                                                             |
| >                                                           | Arithmetic                                                                          |
| >                                                           | Reference                                                                           |
| >                                                           | Value                                                                               |
| When                                                        | your C++ program is compiled, it creates a file called                              |
| >                                                           | Assembly                                                                            |
| >                                                           | Exe                                                                                 |
| >                                                           | Object                                                                              |
| $\triangleright$                                            | Class                                                                               |

\_\_\_\_\_ Property value is used to set width and height of element in WPF according to its content.

- > Name
- > X:class
- > Nan
- > Tree

What is the return type of destruction?

- > Int
- > Float
- > Void
- ➤ No return types

In context of XAML child element rules, if the parent supports a a#content property and the type of the child is compatible with that property, treat the child as its

- > Super class
- > Sub class
- > Value
- > Interface

Event –based programming is also known as:

- Service –oriented architecture(SOA).
- > Event driven Architecture(EDA)
- Service –driven Architecture(SDA)
- > Event –based Architecture(EBA)

When a user select element from list box, after selecting compiler marked the selected element as

- > Fix
- > Selected
- Handled
- **Bubble**

Design of silver light mostly follows the design of \_\_\_\_\_

- > C++
- > WPF
- Console
- **≻** C#

Which of the following is/are not derived from "Control "class?

- ➤ ListBox
- > Status Bar
- **➤** None of the given
- **>** Button

To design a complex interface, which of the following technique is best to achieve the required results?

- > Panel composed in three panels
- > Panel composed within panels
- > Panel composed in two panels
- ➤ Panel composed in single panels

In tunnelling, event move from

- ➤ Left to Right
- > Right to Left
- > Top to Down
- Diagonally

Attribute of a program can be retrieved from its assembly metadata through \_\_\_\_\_

- > Static member
- > Reflection
- ➤ Garbage collector
- Constructor

Clean room design is also called

- Clear Room design
- ➤ Wall Technique Design
- ➤ Chinese Wall Technique
- > French Wall Technique

The code given bellow is equivalent to . .

<SolidColorBrush>White</SolidColorBrush>

- <WhiteBrush>MyWhiteBrush</WhiteBrush>
- > None of the given option
- SolidColorBrush Color = "White"/>
- > <Brush Style = "Solid White">

If we want to scale an object in the 2-D x-y coordinate system then which transform class will be used?

|                  | Rotate transform                                                           |
|------------------|----------------------------------------------------------------------------|
| $\triangleright$ | Matrix transform                                                           |
| >                | Translate transform                                                        |
| >                | Skew transform                                                             |
| Clean            | room design is useful as a defence against                                 |
| >                | Copyright                                                                  |
| >                | Trade secret infringement                                                  |
| >                | Copyright and trade secret infringement                                    |
| >                | None of the given                                                          |
|                  | Function will register a dependency property in WPF.                       |
| >                | Dependency Property .reg()                                                 |
| >                | Dependency Property. Registration ()                                       |
| >                | Dependency Property. Reiterated()                                          |
|                  | Dependency Property. Register()                                            |
| ŕ                |                                                                            |
| The ro           | ot object in XAML must specify a leastXML namespace(s) that is/are used to |
| qualify          | it and any child elements.                                                 |
| >                | Two                                                                        |
| •                |                                                                            |
|                  | None of the given                                                          |
| >                | Four                                                                       |
|                  | One                                                                        |
| Anony            | emous methods the code size.                                               |
| >                | Double                                                                     |
| >                | Expand                                                                     |
| >                | Reduce                                                                     |
| >                | Expand                                                                     |
|                  |                                                                            |
| 4                | works with Graphics Cards.                                                 |
| >                | OpenGL                                                                     |
| >                | GDI                                                                        |
| >                | DirectX                                                                    |
| >                | XNA                                                                        |
| Systen           | n .Window .Control.Botton b = new System .Window .Controls. Button ();     |
| h Cont           | tent = "OK";                                                               |
| J.COIII          | on or,                                                                     |

## AL-JUNAID INSTITUTE GROUP For the above code (written in C#) the corresponding XAML code will be:

| For the                                                                       | e above code (written in C#) the corresponding XAML code will be:                                                                                                    |
|-------------------------------------------------------------------------------|----------------------------------------------------------------------------------------------------|
| >                                                                             | < Button Xmlns = <a href="http://schemes.microsoft.com/winfx/2006/xaml/presentation">http://schemes.microsoft.com/winfx/2006/xaml/presentation</a>                                                                                                    |
|                                                                               | Content = "OK"/>                                                                                                    |
| >                                                                             | <button content="&lt;/td&gt;&lt;/tr&gt;&lt;tr&gt;&lt;td&gt;&lt;/td&gt;&lt;td&gt;http://schemes.microsoft.com/winfx/2006/xaml/presentation" xmlns="OK"></button>                                                                                                    |
| >                                                                             | <button href="http://schemes.microsoft.com/winfx/2006/xaml/presentation" xmlns="&lt;a">http://schemes.microsoft.com/winfx/2006/xaml/presentation Event = "OK"/&gt;</button>                                                                                                    |
| >                                                                             | <button 2006="" http:="" presentation"="" schemes.microsoft.com="" winfx="" xaml="" xmlns=" &lt;a href=">http://schemes.microsoft.com/winfx/2006/xaml/presentation" Call =</button>                                                                                                    |
|                                                                               | "OK"/>                                                                                                    |
| <b>XX</b> 71.:.1.                                                             | - Calibration and the description of the control of the control of |
| wnich                                                                         | of these methods used to read strings from the console?                                                                                                    |
| >                                                                             | Get ()                                                                                                    |
|                                                                               | Get line ()                                                                                                    |
| >                                                                             | Read ()                                                                                                    |
| >                                                                             | Readline ()                                                                                                    |
| ۲D 44                                                                         |                                                                                                    |
| <butto< td=""><td>on. Content&gt; tag in XAML is the syntax for</td></butto<> | on. Content> tag in XAML is the syntax for                                                                                                    |
| >                                                                             | Namespace                                                                                                    |
|                                                                               | Property Element                                                                                                    |
|                                                                               | Class                                                                                                    |
| >                                                                             | Form                                                                                                    |
| ***                                                                           |                                                                                                    |
| We us                                                                         | e "UlElement" property ClipToBounds = "false" when                                                                                                    |
| >                                                                             | We want area child element don't cross the boundary of parent                                                                                                    |
|                                                                               | None of given                                                                                                    |
| >                                                                             | We want area of child element is allowed to cross the boundary of parent                                                                                                    |
|                                                                               | Parent area also increase on increasing of area of child element                                                                                                    |
| T 1                                                                           |                                                                                                    |
| 10 cne                                                                        | eck that the user either pressed left Alt key or right Alt key, the is used.                                                                                                    |
| >                                                                             | isKeyDown                                                                                                    |
|                                                                               | is Down                                                                                                    |
| >                                                                             | keyboardDevice.IsKeyDown                                                                                                    |
|                                                                               | KeyStates.ISKeyDown                                                                                                    |
| Wait f                                                                        | for a single event is operation.                                                                                                    |
| >                                                                             | Waiting                                                                                                    |
|                                                                               | Waste                                                                                                    |
|                                                                               | Idle                                                                                                    |

**Blocking** 

| UI elei | ment focusable value is                                                                                                    | by default.                                    |
|---------|----------------------------------------------------------------------------------------------------|------------------------------------------------|
| ><br>>  | True False Nil Zero                                                                                                    |                                                |
|         | specification defines rules that map."N                                                                                                    | NET" namespaces, types, properties, and events |
|         | ML namespace                                                                                                    |                                                |
| ,       | IL elements  ML Attributes                                                                                                    |                                                |
| >       | (I) Only<br>(II) Only                                                                                                    |                                                |
|         | (I),(II) and (III) only (III) Only                                                                                                    | 10.                                            |
| A A A   | Style setters  Default Value  Local Value                                                                                                    | providing a value to a dependency property?    |
| Which   | of the following statements is true abou                                                                                                    | nt raw events?                                 |
|         | It is introduced into an event process. It is generated as a result of event proc. It is introduced into an event processin. It is a subscription mechanism for event.  Margin is defines bytype. | essing. g system by an event consumer.         |
| ><br>>  | Thin Thinnest Thick Thickness                                                                                                    |                                                |
| Which   | property is used to change the Z Order                                                                                                    | of elements in WPF?                            |
| >       | Z-Coordinate                                                                                                    |                                                |

|            | ZPanal                                                                                      |
|------------|---------------------------------------------------------------------------------------------|
| >          | ZIndex                                                                                      |
| >          | ZValue                                                                                      |
| If we 1    | run the program from within Visual Studio, the console window disappears quickly so we      |
| use        | to keep screen from going away.                                                             |
| >          | Console .Readline ()                                                                        |
| >          | Console. Write Line()                                                                       |
| >          | Console .Title                                                                              |
| >          | Console .Clear                                                                              |
| When       | parent element space is not enough for the content of child element, this type of situation |
| arises     | due to                                                                                      |
| >          | Short memory                                                                                |
|            | Content Overflow                                                                            |
|            | Indexing                                                                                    |
| >          | Grid                                                                                        |
|            | is a base class similar to UlElement but for document-related pieces of content tha         |
| don't l    | have rendering behaviour on their own                                                       |
| >          | Content Element                                                                             |
|            | Visual Element                                                                              |
|            |                                                                                             |
| >          | System Element XAMLElement                                                                  |
|            | AAMLEICHICH                                                                                 |
| XX71.: -1. | - Calone Calon Des Carin is used to sharin longate of stains which a                        |
| wnich      | of these of the class String is used to obtain length of string object?                     |
| >          | Get()                                                                                       |
| >          | Sizeof()                                                                                    |
| >          | Length()                                                                                    |
| >          | Length of()                                                                                 |
| Overlo     | paded operators must be                                                                     |
| >          | Referenced                                                                                  |
| >          | Static                                                                                      |
| >          | Objective                                                                                   |
| >          | Delegates                                                                                   |
|            |                                                                                             |

Which symbol is used to declare the proposer directives?

| $\mathbf{A}$ | L-JUNA | ID INST | <u> </u> | GROUP |
|--------------|--------|---------|----------|-------|
| >            | \$     |         |          |       |
| >            | *      |         |          |       |
| >            | #      |         |          |       |
| >            | ٨      |         |          |       |
|              |        |         |          |       |

Suppose we want to restrict the user to don not decrease the height of a WPF element from a specific amount then which property will be used?

| specific amount then which property will be used? |                                                                       |  |
|---------------------------------------------------|-----------------------------------------------------------------------|--|
|                                                   | Minheight                                                             |  |
|                                                   | None of the given                                                     |  |
|                                                   | Height Minimum                                                        |  |
|                                                   | Minimum Height                                                        |  |
| A (n) _                                           | is a reference to a method.                                           |  |
| >                                                 | Delegate                                                              |  |
| >                                                 | XAML                                                                  |  |
| >                                                 | Function                                                              |  |
| >                                                 | Constructor                                                           |  |
| Defaul                                            | t value of Grid. Row is                                               |  |
| >                                                 | 0                                                                     |  |
| >                                                 | 1                                                                     |  |
| >                                                 | 2                                                                     |  |
| >                                                 | 3                                                                     |  |
| In XA                                             | ML 2006, x: AnsyncRecords works onthread(s).                          |  |
| >                                                 | Single                                                                |  |
|                                                   | Multiple                                                              |  |
| >                                                 | Both 1 & 2                                                            |  |
| >                                                 | None of given                                                         |  |
| How c                                             | an you specify null property in mark-up extension?                    |  |
| >                                                 | (null)                                                                |  |
|                                                   |                                                                       |  |
| ><br>>                                            | :null:                                                                |  |
|                                                   | (x:null)                                                              |  |
| >                                                 | [x:null]                                                              |  |
| Depen<br>proper                                   | dency object .Clear Value method clears the value in a dependency ty. |  |

> Default

- > Local
- > Setter
- Getter

| 1. | Attributes of a program can be retrieved from its assembly metadata thr | ough |
|----|-------------------------------------------------------------------------|------|
|    | Reflection                                                              |      |

2. Attached event will be raised by the element while tunneling.

Both 1 & 2

3. What is the key feature of Java?

Both (a) and (b)

4. The , and of applications that use events, either directly or indirectly is called event-based programming.

Design, Coding, Operation

5. All the members of interfaces are implicitly

**Public** 

6. In WPF, if there is any name property then that property is also be taken as a substitute of

X: static

7. In tunneling, event move from

Top to Down

8. Suppose we want to restrict the user to don't decreases the width of a WPF element from a specific amount then which property will be used?

Min Width

9. Overloaded operators must be

Static

10. Which symbols is used to declare the preprocessor directives?

#

11. Suppose we have two elements in grid one is button and other is rectangle, which property will be helpful to set position of button on top of the rectangle?

12. To use kbhit() command, you need to include which header file in your program?

Conio.h

13. Singleton method has instance(s).

1

14. If we want to scale an object in 2-D x-y coordinate system then which transform class will be used?

#### **Translate Transform**

15. Superset of canvas is

#### Grid

16. In event-driven architecture (EDA), sends event to

#### **Event Producer, Event Consumer**

17. The method is used to read the whole file at once.

#### ReadAllText("text.txt")

18. In XAML 2006, X:Classmodifier by default access level is

#### **Public**

19. XML is stricter version of

#### **HTML**

20. XAML is good to concisely represent

#### **User interface**

21. allow attaching a handler for an event that is defined in an element other than the one adding the handler.

#### **Tunneling**

22. The code given below is equivalent to

<SolidColorBrush>White</SolidColorBrush>

#### <SolidColorBrush Color="White"/>

23. Wait for single event is operation.

#### **Blocking**

24. How can you specify null property in markup extension?

#### {x:null}

25. Button, listbox and status bar are derived from Control class in WPF.

#### **Base**

26. All elements of WPF have following property/properties.

#### Height and Width

27. Which type of sizing is used in Wpf?

#### **Proportional**

28. In WPF, if we try to add listbox item in listbox object which is already null, it will give us Compile time error

29. Which of these methods used to read strings from the console?

#### Read line()

30. Which of following statement is correct about WPF?

#### WPF is resolution independence

31. WPF4 was released in

#### 2010

32. Which of the following events may or may not relate to an actual occurrence?

#### **Probabilistic Events**

## <u>AL-JUNAID INSTITUTE GROUP</u>

33. Which of following is an example of tunnel key event? Preview key down 34. IsSharedSizeScope shares size information in grid. Multiple 35. Which of the following components generates an input Event? Multi Touch 36. Arrays in C# are objects. Reference 37. A language supported by MS.Net platform. 38. Extra space inside the element in WPF is known as **Padding** 39. DependencyObject.ClearValue method clears the value in a dependency property. Local 40. All the members of interfaces are implicitly **Public** 41. Dock panel is used in interface. Top level 42. The data members of a class by default are **Public** 43. The Main method returns zero value which indicates the Termination of program 44. Silverlight is the subset of .NET 45. If we insert some objects in a single cell in Grid panel, then these objects are placed on One on Top of the other 46. A class can inherit from class/classes. Single 47. If we exclude the mechanism of calling the objects through name then. Code will not compile 48. Margin defines an extra space while considering edges of the element. Outside 49. Attributes parameters can be either positional parameters or parameters. Named 50. UI elements focusable value is by default. 51. Tag of namespace in XML is just a **Property** 

52. In which type does the enumerators are stored by the compiler?

#### Integer

53. Which of following events may or may not relate to an actual occurrence?

#### **Probabilistic Events**

54. Which of the following keyword is used to monitor exceptions?

#### Try

55. Which keywords is used to declare the indexers?

#### This

56. Which method is used to write single byte to the file?

#### WriteLine()

57. Derived Events is:

#### Generated as a result of event that takes place inside an event processing system.

58. key can be represented as \_text in XAML.

#### **Focus**

59. Which type of sizing is used in Wpf?

#### **Proportional**

60. We use "UIElement" property ClipToBounds= "false" when

#### We want area of child element is allowed to cross the boundary of parent

61. The in the namespace indicate a hierarchy of nested namespace.

#### **Dots**

62. If we want to place a components at top in "dockpanel" then which one is correct syntax?

#### DockPanel.Dock="Top"

63. Which of the following is the object-oriented way to handle run time errors?

#### **Exceptions**

64. is an entity that receives events from the system.

#### **Events Consumer**

65. <Button.Content> tag in XAML is the syntax for

#### Class

66. COOL stands for

#### C-like Object Oriented Language

67. Against keyword a partial class is generated which we written in C# code.

#### X:class

68. When your C# program is compiled, it creates a file called

#### **Assembly**

69. Event -based programming is also known as:

#### Event -driven Architecture (EDA)

70. Design of Silverlight mostly follow the design of

#### WPF

71. Which of following is not derived from "Control" class?

#### None of the given

72. To design a complex Interface, which of the following technique is best to achieve the required results?

#### Panels composed within panels

73. In tunneling, event move from

#### Top to Down

74. Clean room design is useful as defense against

#### Copyright and trade secret infringement

75. Anonymous methods the code size.

#### Reduce

76. works with Graphic Cards.

#### **GDI**

77. To check that the user either pressed left Alt key or right Alt key, the is used.

#### keyboardDevice.IskeyDown

78. Wait for a single event is operation.

#### **Blocking**

79. WPF Margin is defined by type.

#### **Thickness**

80. Which property is used to change the Z Order of elements in WPF?

#### **ZIndex**

81. Which of these methods of the class String is used to obtain length of string object?

Length()

82. Overloaded operators must be

#### Static

83. A is a reference to a method.

#### Delegate

84. Default value of Grid.Row is

n

85. Which of the following is an example of tunnel key event?

#### Preview key down

86. Which of the following components generates an input event?

#### Multi Touch

87. Which method is used to write single byte to the file?

#### WriteLine()

88. Additional XML namespaces must be to be used on any identifiers from that namespace.

#### Given a distinct prefix

89. System. Windows. Controls. Button b = new System. Windows. Controls. Buttons();

b. Content = "OK";

for the above code (written in C#) the corresponding XAML code will be:

<Button xmlns=https://schemas. Microsoft. Com/winfx/2006/xaml/presentation content="OK"/>

90. XAML specification defines rules that map".NET" namespaces, types, properties and events into .

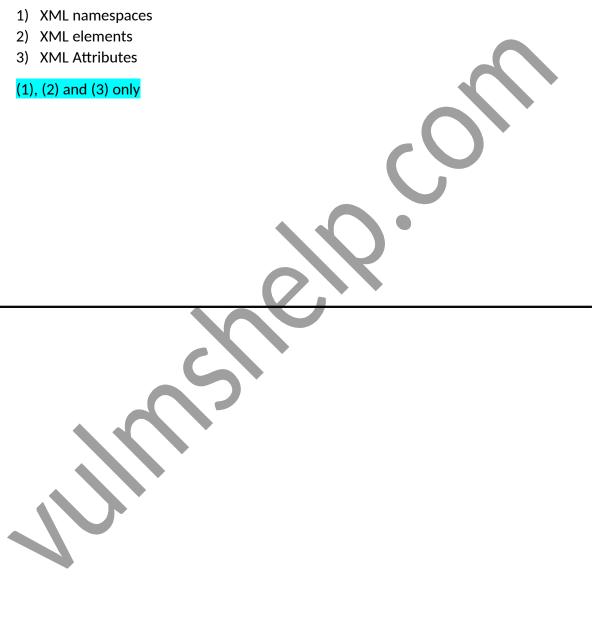